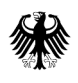

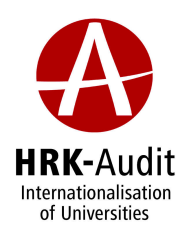

## Programme

## Promoting the International Attractiveness of European Higher **Education - German Perspectives and Strategies**

An event organised by the German Federal Ministry of Education and Research (BMBF) and the German Rectors' Conference (HRK)

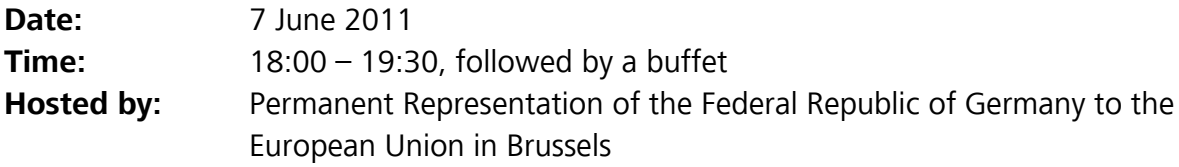

## Programme

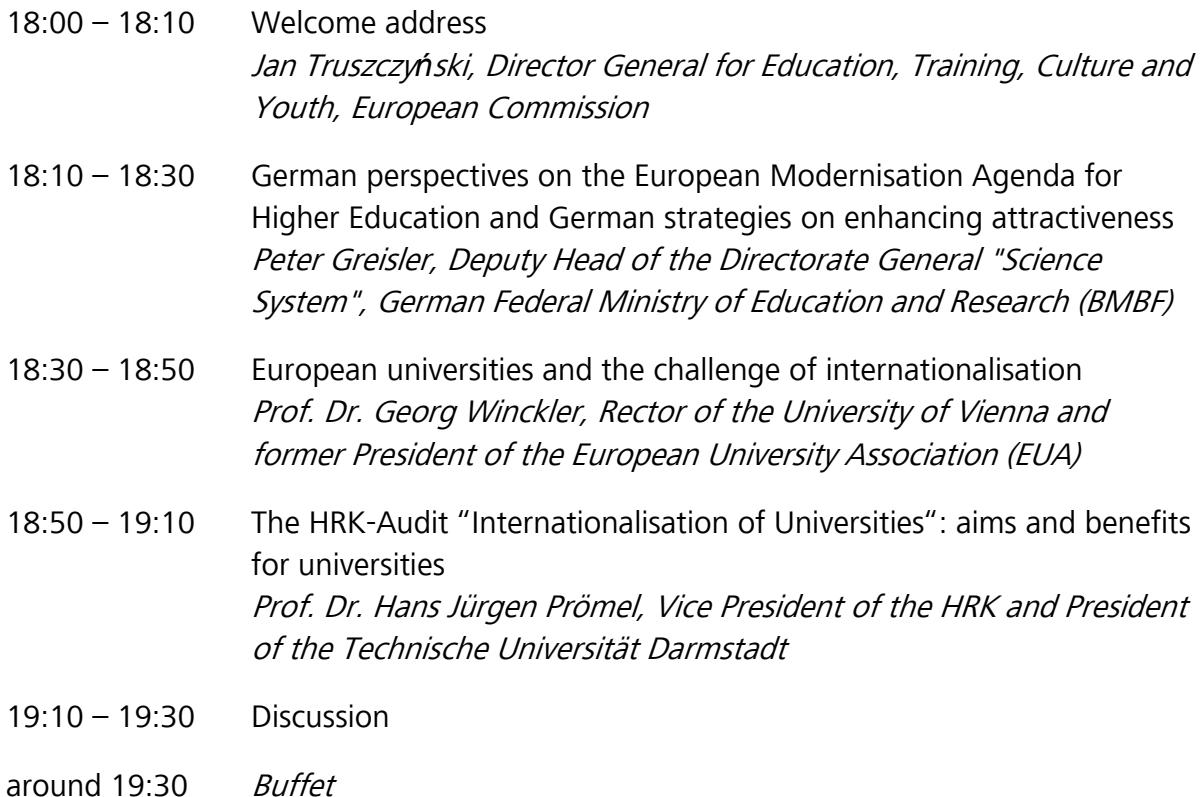